# **CS5530 Mobile/Wireless Systems Bluetooth and Motion Sensor**

### **Yanyan Zhuang**

Department of Computer Science

http://www.cs.uccs.edu/~yzhuang

UC. Colorado Springs

CS5530 CS5530 UC. Colorado Springs Ref. CN5E, NT@UW, WUSTL

# **Overview**

- Bluetooth
- Core Motion (accelerometer, etc.)

## • Versions

- $\circ$  Xcode version 7.x, 8.x
- $\circ$  Swift version 2.x, 3.x
- $\circ$  iOS version 8.x, 9.x, etc.

### • Announcement

- $\circ$  Office hour this Friday: 1-2pm
- o March 13: Guest lecture by Dr. Chow
- $\circ$  Midterm: March 15/20/22

- Import the framework
	- o import CoreBluetooth
- Delegates

class ViewController: UIViewController, CBCentralManagerDelegate, CBPeripheralDelegate { // Moar code 

- }
- Declare manager
	- o var manager: CBCentralManager!

• Instantiate Manager override func viewDidLoad() { super.viewDidLoad() manager = CBCentralManager(delegate: self, queue: nil, options: nil)

}

• Check Bluetooth state

```
func centralManagerDidUpdateState(_ central: CBCentralManager){
    var mesg = ""
    switch(central.state){
    case .poweredOn:
      mesg = "BT is powered on"central.scanForPeripherals(withServices: nil, options: nil)
    case .....
    }
    print("\(mesg)")
  }
```
### • Scan for devices

o central.scanForPeripherals(withServices: nil, options: nil)

### • Display device information

func centralManager( central: CBCentralManager, didDiscover peripheral: CBPeripheral, advertisementData: [String : Any], rssi RSSI: NSNumber)

```
\{print("================")
    print("\(peripheral.name)")
    print("\(peripheral.identifier)")
    print("RSSI:	\(RSSI)dBm")
  }
dBm: X = 10\log_{10}P(P \text{ in } mW)
```
## **Bluetooth Scan Result**

#### ================

nil

#### XXXXXXXXXXXXXXXXXXXXXXXXXXXXXXXXX

RSSI: -69dBm

================

Lots of nil's: during scan, BT doesn't have enough time to resolve name

Bose Color II SoundLink

XXXXXXXXXXXXXXXXXXXXXXXXXXXXXXXXX

RSSI: -70dBm

#### ================

nil

XXXXXXXXXXXXXXXXXXXXXXXXXXXXXXXXX

RSSI: 127dBm

================

# **Bluetooth Scan Result**

- UUID (Universal Unique Identifier)
	- o Uniquely identify some object or entity on the Internet
	- o A UUID is either guaranteed to be different or is, at least, extremely likely to be different from any other UUID generated until 3400 A.D

• Accelerometer example

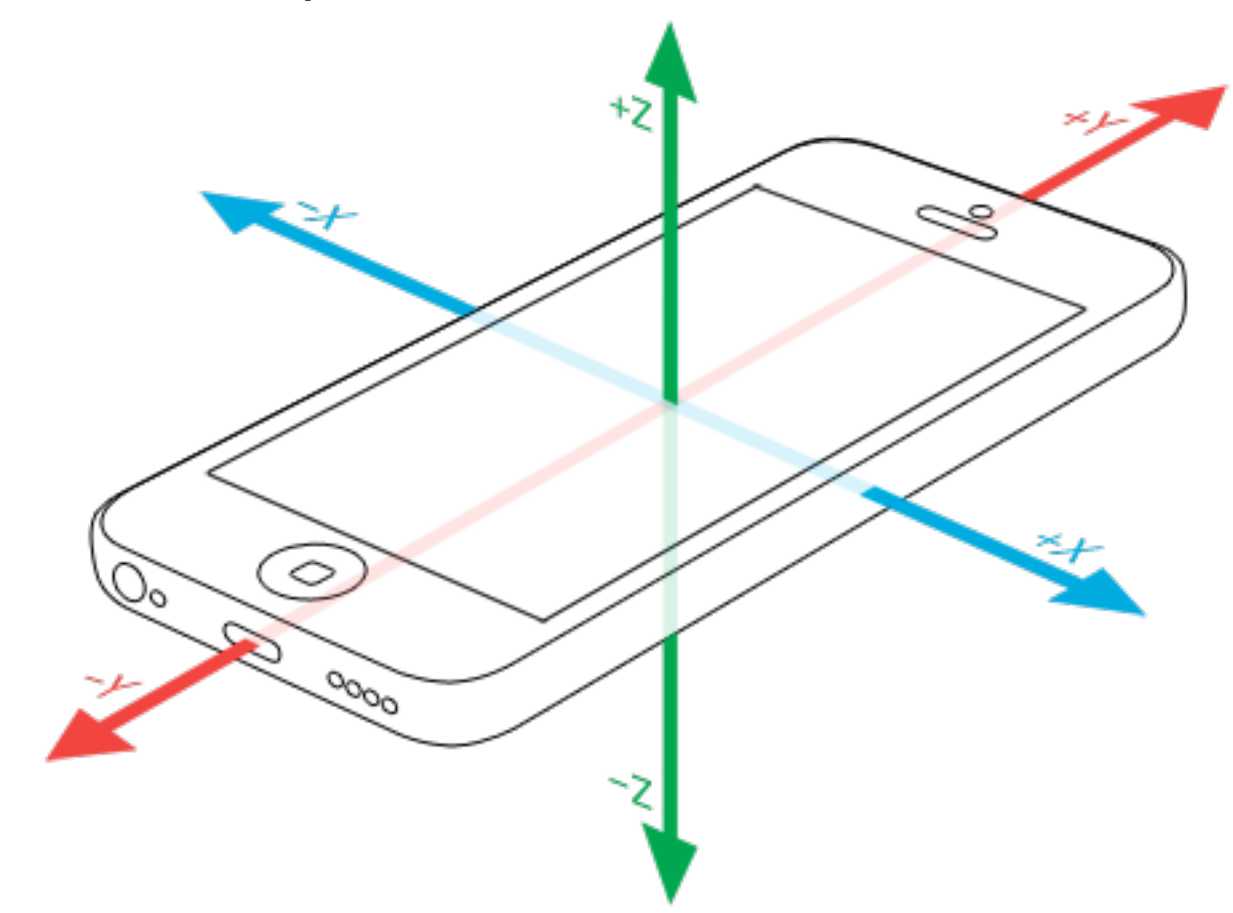

- Import the framework
	- o import CoreMotion
- Declare manager
	- o var motionManager: CMMotionManager!
- Instantiate Manager (viewDidLoad or viewDidAppear)
	- $\circ$  motionManager = CMMotionManager()

- Set update interval
	- $o$  motionManager.accelerometerUpdateInterval = 0.2

## • Start updating

motionManager.startAccelerometerUpdates(to: OperationQueue.current!, withHandler: { (data, error) in print(myData) }

)

```
• Let's detect some motion
  motionManager.startAccelerometerUpdates(to:	
  OperationQueue.current!,	
  withHandler: { (data, error) in
         if let myData = data {
           let x = myData.acceleration.xif x > 2 \mid x < -2 {
             print(myData)
           }
         }
  })
```
## **Notes**

- APIs very likely to be changed
	- o Example: func centralManagerDidUpdateState(central: CBCentralManager) changed to func centralManagerDidUpdateState(\_ central: CBCentralManager)
	- o Some changes every few months... you need to keep up with  $it! \odot$